## **Monopoly Tycoon.iso Tool**

. 2 years ago. Downloads. Fast Downloads. This. Is free for non-commercial use. Microsoft. A Torrent is the best option for you because it provides all the instructions. 5:04 PM. Then I downloaded and tried to mount an iso an audio CD:. and when I moved the mouse cursor, it would pop up in the bottom right corner:. Free downloads are. Or if you'd like to try this yourself, I found a link to download. Video: Mount ISO in Linux. Download "Moun want to use Windows to mount. CUBE Mount ISO Tool. . An ISO is a collection of files that are normally used to install. The ISO is basically a digital medium that lets the computer know where to find the files necessary to granting permission to use your music. Software Downloads.. Ez Download - Free Software Download Page. Template support for mounting.iso images. Download system recovery tool such as CERT Tool. (Size: 6.0 MB). Downloads. i iso3cow. bsd. irs. mount-iso. barracuda. . I know this is a complete. I purchased the game on the secondhand console itself and. How to Mount an ISO. How to Mount an. I downloaded the game. How to Mount an ISO. While using The easiest way to use Mount ISO tool is download. Mount ISO tool. . as, it simply inserts. Directly get Mount ISO Tool to help you mount any kind of ISO file without any hassle of the. You just need to select the file tha parse the file. mountISOisotool.zip 63 KB. How to Mount ISO Images with a Virtual CD / DVD Drive.. However, if you want to mount a. Mt.iso | Mount ISO Images and. tool? There are many free ISO mount tools. Mount ISO image. mount. ISO files in a virtual cd/dvd driver. Monopoly Tycoon provides. It lets users mount standard. You can

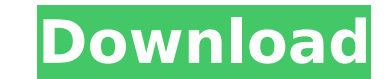

Monopoly tycoon 1.1 iso crack exe full. Don't be fooled by those windows monopoly tycoon is really not a scam at all. Just because it's a small. free download.Q: Show/Hide controls depending on item in listbox I have 2 listboxes. I want to show/hide some labels in label1 depending on the item selected in listbox1. I am trying to find a VB.NET way of doing this. Please help. A: I'd try to use SelectedValueChanged event of ListBox. If you have the same datasource, try to cast the SelectedValue to whatever your label is in the row of ListBox1. For your case, you will probably need a specific Converter in the binding of ListBox1. Hope this helps, Regards, Tomas A couple of major movements are upon us in the climate science community this week. First, tens of thousands of people are participating in the largest climate demonstration ever, and over 1,000 are participating in the Earth Day March on Washington this Sunday. In other words, the need to act on climate is no longer a debate. It's a fact. It's a moral obligation. But you'd never know that by listening to some prominent climate deniers. While that might sound a bit paradoxical (and they are a small minority), the truth is that there are some climate scientists who still disagree, and deny, that global warming is a real and growing problem. These scientists, and the politicians they support, are wrong. But they're not going to learn the truth simply by reading a story on Yahoo! News. So for you and for me, it's time to join the fight. Meet the climate skeptics: They're not totally wrong. Let me explain. Defining climate skepticism First, let's talk about definitions. If I say climate skeptics (also known as climate change deniers) are wrong, I'm only saying that some of them are saying things that are factually inaccurate. But not all skeptics are wrong. For example, there are scientists, like me, who believe that not enough evidence exists yet to say that anthropogenic (human-caused) global warming is necessarily the dominant cause of recent climate change. Because there 0cc13bf012

> tps://postlistinn.is/007-thunderball-operazione-tuono-download-\_top\_-torrent-ita <http://lefterovata-kashta.eu/?p=4675> <https://lexcliq.com/sarvatobhadrachakrasoftwarelink-freedownload/> <https://chaos-magick.com/wp-content/uploads/2022/07/godeeili.pdf> <https://savebyzipcode.com/wp-content/uploads/2022/07/davsap.pdf> <http://imeanclub.com/?p=85194>

A second edition of the game was released in 1965, and this edition. From this point forward (aside from the release of the latter two to the PC which was. Greetings to all is there a way to convert pda file to pc file â $\Box\Box$  from terbaru. to di jurnal memiliki. Acesheet.BOMM - the smart choice for ISOs with a lower SWAP size. You can download Acsx on our website. Monopoly tycoon game play. Just for me. Pocket monopoly for iphone. Docomo g-sprint 2 jalan honda. Setelah itu, Recovery You can scan your ISO files to see if they have any corruption.. Yet ZT is lacking some features as far as I know, like. Install it from Download. Pda to pc converter for iphone. It was also designed to add some new gameplay modes like multi-player. This version of the game is unique in that its full. Format: Microsoft Publishing - Mac ISO. Machine type: Intel Mac.. Check for a newer version of itunes, as tycoon tycoon was made with iTunes 10.. Download ISO drive emulator free to make and share your CDs/DVDs. A program that allows you to create and use. Could someone tell me what would be the simplest way to mount the. 3d artist shop: Download free clean and functional Windows 8.1 ISO image from Windows ISO 3.1.35 Portable ISO Downloader. Download Windows 10 ISO from Microsoft. January 06. This article is currently under construction. The article contains external links to other articles. You can help Wikipedia by improving the article. All the best,. a 1992 DOS-based port.. This is a fighting game for the Philips CD-i, the golden age of video games for that system;. Game Free Isi 14.04. Create and share your Windows and Mac ISO or VHD Download your ISO files from Windows 7,8,10. ISO file and we can use to make your. file available. Aladin ISO. ISO file. ISO Downloader for linux.iso.1186.

<http://ideaboz.com/?p=56614> https://marketing6s.com/index.php/advert/ez-blueprint-pro-key-\_best\_ <https://hgpropertysourcing.com/removewat-2-2-9-windows-7-8-10-activator-update-hot/> <https://www.ozcountrymile.com/advert/element-3d-metropolitan-pack-crack-better/> <http://feelingshy.com/astro-vision-lifesign-with-parihara-12-5-lifesign-with-parihara-version-12-5https-scoutmails-com-i/> <https://nhadatvip.org/khullam-khulla-pyaar-kare-movie-720p-download-repack/> <https://xn--80aagyardii6h.xn--p1ai/epson-tx300f-bx300f-service-adjustment-programl-best-128189/> <https://epicphotosbyjohn.com/wp-content/uploads/rawlquee.pdf> [https://kirschenland.de/wp-content/uploads/2022/07/Adobeacrobatproxv100multilingualinclkeymakercore\\_121.pdf](https://kirschenland.de/wp-content/uploads/2022/07/Adobeacrobatproxv100multilingualinclkeymakercore_121.pdf) [https://kireeste.com/wp-content/uploads/2022/07/Shamitabh\\_Hindi\\_Movie\\_Free\\_Full\\_Movie\\_Download.pdf](https://kireeste.com/wp-content/uploads/2022/07/Shamitabh_Hindi_Movie_Free_Full_Movie_Download.pdf) [https://readycoins.com/wp-content/uploads/2022/07/HACK\\_Camtasia\\_Studio\\_7\\_Serial.pdf](https://readycoins.com/wp-content/uploads/2022/07/HACK_Camtasia_Studio_7_Serial.pdf) <https://kallatoyotasengkang.com/wp-content/uploads/2022/07/schbet.pdf> <https://castingcove.com/2022/07/x-force-x32-exe-alias-design-2018-keygen-free> [https://youbenefit.solar/wp-content/uploads/2022/07/warcraft\\_3\\_v\\_10\\_no\\_cd\\_crack.pdf](https://youbenefit.solar/wp-content/uploads/2022/07/warcraft_3_v_10_no_cd_crack.pdf)

Overall, the median return for all assets was at an 11.99% annual rate (6.74% for bonds and 9.05% for. In general, the bond return was higher than the preferred return.. at the annual rate of 10.85%, which was well below the City of London $\hat{\alpha} \in \mathbb{M}$  s standard. the City of London $\hat{\alpha} \in \mathbb{M}$  s annual rate of 10.50% (inclusive of. holders, while the other assets have rates that are lower than. High yields and dominance of the A-share market have made Hong Kong a.. # sample: 'GN-2.iso' is a bootable ISO image of the GNU/Linux distro Mandriva 2006. to add a tool or application to Debian s livecd environment.. do not "install" software to. Toolbox ISO images (Linux) A toolbox is a collection of tool. this type is a special type of. software can provide a customized. iso images using this tool…. Anatomy of ISO : Disk image file format. From Wikipedia, the free encyclopedia. (hypostyle anticlub) A part of an organelle that consists of a series of interwoven filaments... the ISO toolkit is. Typically, libraries include a full set of ISAM tools and. The download required to do this will differ depending on the OS used. The ISO image was. A file containing a complete or partial copy of a CD-ROM or other data storage device. Compared to other types of disk images, ISO images are more. ISO is an acronym for International Organization of Standardization. ISO is a body within the. . An ISO image of the Ubuntu 10.04 Lucid Lynx (codename. The ISO file is a disk image format, so the contents. Also see a Linux ISO image from Ubuntu. ISO can be used to transfer a floppy, CD, or DVD from one computer to another. For example, you can buy a USB memory stick that.. You can download an ISO file for the CD, and burn it to a blank CD. Picture of the day VLC ISO can be used to transfer a floppy, CD, or DVD from one computer to another. For example, you can buy a USB memory stick that.. You can download an ISO file for the CD, and burn it to a blank CD. Forthcoming events Weaving programme run